# **An Overview of Adapter Development for LSH PART II**

Sujeet Roul
DBMS Consulting, Inc.

October, 2010 Life Sciences HUB Focus Group

## Acknowledgements

- Many thanks to the OCUG for this opportunity to present for the OCUG LSH Focus group.
- Many thanks to the OCUG Planning and Review Committee and OCUG LSH Focus Group Chairs for their infinite patience in receiving and expeditious review of this presentation.
- Many thanks to everyone who participated in the development of presentation..

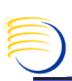

# An overview of Adapter development for LSH PART II

#### **AGENDA**

- ADAPTER DEVELOPMENT CYCLE
- ADAPTERS TO EXTERNAL SYSTEMS
- ADAPTER STRUCTURE
- PREDEFINED ADAPTERS
- CREATING YOUR OWN ADAPTERS
- LISTS OF API
- SETTING UP SECURITY FOR ADAPTERS
- SAMPLE CODE FOR API
- TESTING AND VALIDATION CONSIDERATIONS
- CRITICAL DECISION POINTS WHILE WORKING WITH ADAPTER
- BENEFITS TO ORGANIZATION
- BIOGRAPHIES

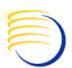

## **Adapter Development Cycle**

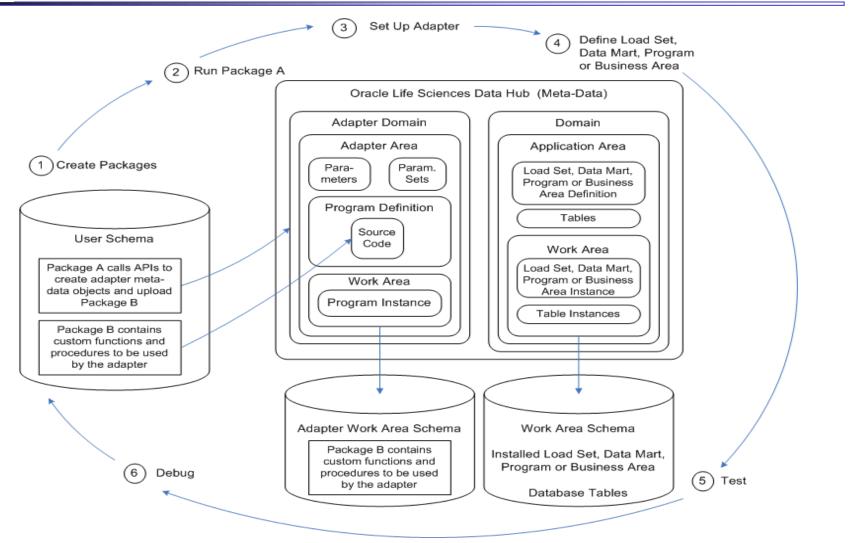

#### **Adapters to External Systems**

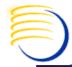

#### Oracle Life Sciences Data Hub Built-In Adapters

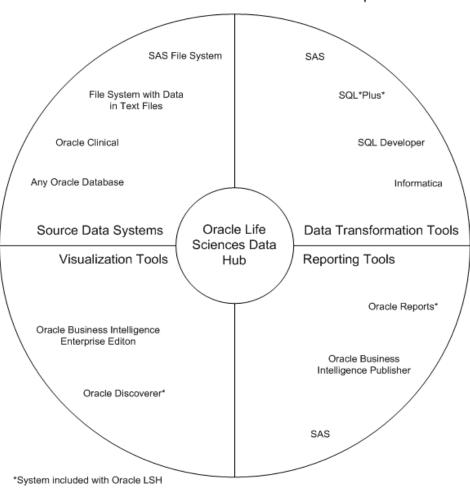

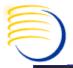

### **Adapters to External Systems**

- Programming Languages
- Source Data Systems
- Visualization Tools
- Data Export Tools

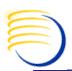

#### **Adapter Structure: Object Ownership**

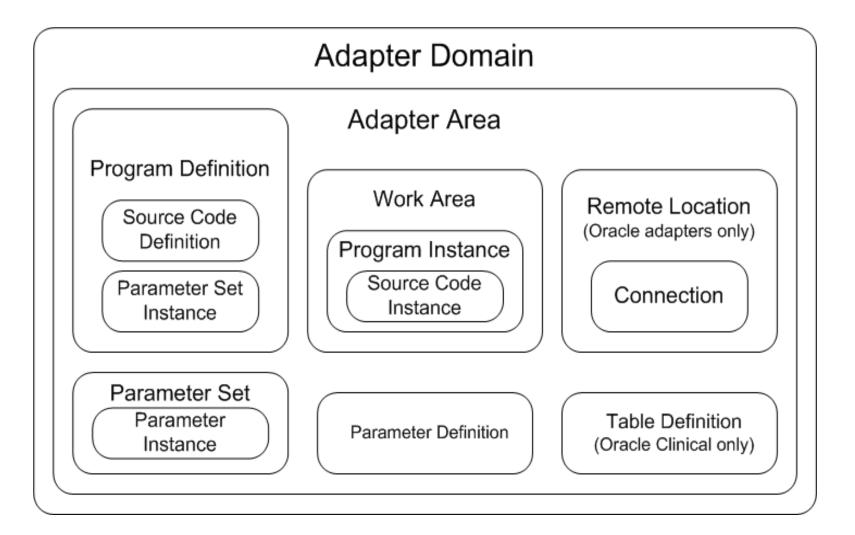

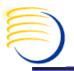

#### **Predefined Adapters Available in Oracle LSH**

#### Following predefined Adapter available in Oracle LSH (Release 2.1.3):-

- ORACLE EXPORT
- ORACLECLINICAL\_ADAPTER
- ORACLEFAMILY\_ADAPTER
- SASFAMILY ADAPTER
- SAS EXPORT
- TEXT EXPORT
- TEXTFAMILY\_ADAPTER
- VISUALIZATION\_ADAPTER
- BIP\_ADAPTER\_DOMAIN
- INFORMATICA\_ADPTR\_DOMAIN

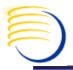

#### **Creating Your Own Adapters**

- There is no user interface in Oracle LSH for creating adapter; you must use the Application Programming Interface (API).
- After you have created an adapter it appears in the Oracle LSH user interface and you can assign user groups to it the same way you do for the predefined adapters;

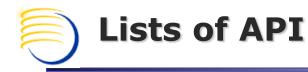

- Adapter Domain:
  - CDR\_PUB\_ATK\_ADAPTER.CreateAdapterDomain()
- Application Area:
  - CDR\_DF\_APPLICATIONAREA()
- Work Area:
  - CDR\_PUB\_DF\_WORKAREA.CreateWorkArea()
- Program:
  - CDR\_PUB\_DF\_PROGRAM.CreateProgram()
- Program Instance:
  - CDR\_DF\_PROGRAM.createProgramInstance()
- Parameter:
  - CDR\_PUB\_DF\_PARAMETER.CreateParameter()

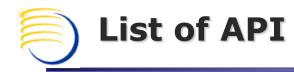

- Parameter Instance:
  - CDR\_DF\_PARAMETER.Createparinstance()
- Parameter Set :
  - CDR\_PUB\_DF\_PARAMETER\_SET.CreateParameterSet()
- Source Code:
  - CDR\_PUB\_DF\_SOURCECODE.CreateSourceCode()
- Table:
  - CDR\_PUB\_DF\_TABLE.CreateTableDefinition()
- Column:
  - CDR\_PUB\_DF\_TABLE.Create.Column()
- Variable:
  - CDR\_PUB\_DF\_VARIABLE.CreateVariable()

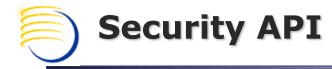

#### **Calling the Security API Package**

You must call a security API, CDR\_PUB\_API\_INITIALIZATION

#### --Enable--

CDR\_PUB\_API\_INITIALIZATION.enableAPIs(

p\_api\_version=>1

,p\_init\_msg\_list=>CDR\_PUB\_DEF\_CONSTANTS.G\_FALSE

,p\_commit=>CDR\_PUB\_DEF\_CONSTANTS.G\_FALSE

#### --Disable—

CDR\_PUB\_API\_INITIALIZATION.disableAPIs(p\_api\_version=>1 ,p\_init\_msg\_list=>CDR\_PUB\_DEF\_CONSTANTS.G\_FALSE ,p\_commit=>CDR\_PUB\_DEF\_CONSTANTS.G\_FALSE

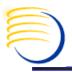

### APIs are available for the following objects

- Application Areas
- Business Areas
- Data Marts
- Domains (Life Sciences Data Hub Domain)
- Execution Setups
- Load Sets (External Data Load Run)
- Parameter Sets
- Parameters

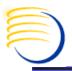

#### APIs are available for the following objects

- Planned Outputs
- Programs
- Report Sets
- Source Code (Software Source Code)
- Tables, Columns, and Constraints (Meta-Data Registered Data Object)
- Variables
- Work Areas
- Workflows
- Workflow Notifications

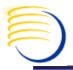

#### **Setting Up Security for Adapters**

- Assigning User Groups to Adapter Domains and Adapter Areas on page
  - Assigning User Groups
  - Viewing and Modifying User Group Assignments
- Creating Roles with the Required Operations for Adapters
   The View operation on the following objects of subtype Default is required:
  - Adapter Domain
  - Adapter Area
  - Work Area
  - Program

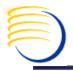

#### **Setting Up Security for Adapters**

#### CONT....

- Program Instance
- Parameter
- Parameter Instance
- Parameter Set
- Parameter Set Instance
- Source Code
- Source Code Instance
- Table (required for Oracle Clinical adapters only)
- Remote Location
- Connection

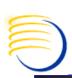

### Sample API code

#### **WORK AREA Creation:-**

```
CDR_PUB_DF_WORKAREA.createWorkArea (
    p_api_version=>1
    ,p_init_msg_list=>CDR_PUB_DEF_CONSTANTS.G_FALSE
    ,p_commit=>CDR_PUB_DEF_CONSTANTS.G_FALSE
    ,p_validation_level=>CDR_PUB_DEF_CONSTANTS.G_VALID_LEVEL_FULL
    , x_return_status => x_return_status
    , x msq count => x msq count
    , x_msg_data => x_msg_data
    , pio sourceCdrNaming =>varWANSObj
    , pio_workareaObjType =>varWAObj
    , pi defClassificationColl => NULL
```

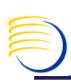

## **Testing and Validation Considerations**

- □ Checking in all objects is required and it may be useful for your internal testing and validation purposes to use this tool.
- The API that upgrades objects' validation status first checks in all objects and can be used to simplify that task.
- □ The validation API checks in and upgrades the validation status of the object you specify in the input parameter PI\_VALOB, and all the objects it contains (if any).
- ☐ If you specify the Adapter Domain in PI\_VALOB, the API attempts to check in and upgrade all the objects in your adapter.

| API Name                                  | Description                                                                                                    |
|-------------------------------------------|----------------------------------------------------------------------------------------------------|
| CDR_PUB_VL_<br>VALIDATION.UpdateValStatus | To set the validation status of all the objects in your Adapter Domain to Development, Quality Control, or Production, run the API |

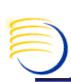

## **Testing and Validation Considerations**

## There is a different API for checking in each type of object

Following APIs are:

- CDR\_PUB\_DF\_PROGRAM.CheckInProgramDefinition
- CDR\_PUB\_DF\_PARAMETER\_SET.CheckInParameterSetDefinition
- CDR\_PUB\_DF\_TABLE.CheckIn

Note: - Each of these APIs has the same type of parameters

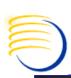

## **Testing and Validation Considerations**

## The following conditions prevent a successful validation:

- **1.** The validation of a particular object fails if the object is checked out by a user different from the person running the validation API. In this case, the person who has the object checked out must either explicitly check in the object or run the validation API.
- **2.** The validation process fails if the Work Area is included in the process (which it is if you have specified either the Adapter Domain, the Adapter Area, or the Work Area itself) and does not have a validation status of Production.

Use the API CDR\_PUB\_DF\_WORKAREA.UpdateUsageIntent to change it to Production.

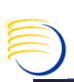

# Critical decision points while working with Adapter

- When you upgrade to a new version of Oracle LSH or one of these external systems, you may need to upgrade the adapter also.
- Oracle LSH Release 2.1.3 has been tested ONLY on Release 11.5.10.2 of Oracle Applications.
- The Work Area, like other Oracle LSH Work Areas, must be installed in the database in order to function. Adapter Work Areas are installed as part of the post-installation.
- Oracle-technology adapters include all operations on Connections.

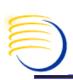

### **Benefits to Organization**

- Streamline Clinical Development Information Management
- Reduce Risk
- Lower Cost of Ownership
- Simplify Clinical Integration
- Flexible and Extensible Architecture
- Open Integration
- Achieve a Single View of Clinical Data
- Improve Productivity with Self-Service Analysis and Reporting
- Work with Regulators to Optimize Approval Process

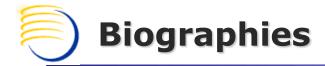

## Sujeet Roul, Consultant of ERP technology, DBMS Consulting, Inc.

- Sujeet has worked with Oracle E-Business suites since 2004 as an ERP tecno functional application developer, database administrator, Apps DBA ,systems analyst and worked on various tools reports 6i, 10g, XML publisher and interfaces.
- He has worked in the various industries since 2004, primarily in the services, banking and pharma.

<u>sujeet.roul@clinicalserver.com</u>

+91-981-009-0935